# プ 01 疾病診断用プログラム 管理医療機器 汎用画像診断装置ワークステーション用プログラム (70030012)

# 医用画像管理システム DI-XI Viewer

#### 【形状・構造及び原理等】 〈概要〉

本品目は、X 線 CT 装置、MRI 装置などの医用画像診断装置で得 られた情報を更に処理して診療のために提供する医用画像ワー クステーション用のプログラムである。 医用画像診断装置から画像データを受信・保管・再構成処理す る機能、およびビューアー機能を備える。

医療施設に設置されたサーバーPC (汎用 PC)にインストール し、医療施設のクライアント (汎用 PC) から前記サーバーに Web アクセスすることにより使用することができる。 本品目は、記録媒体で提供される。

### 〈基本機能〉

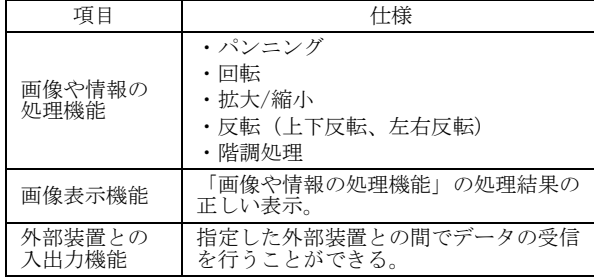

### 〈付帯機能〉

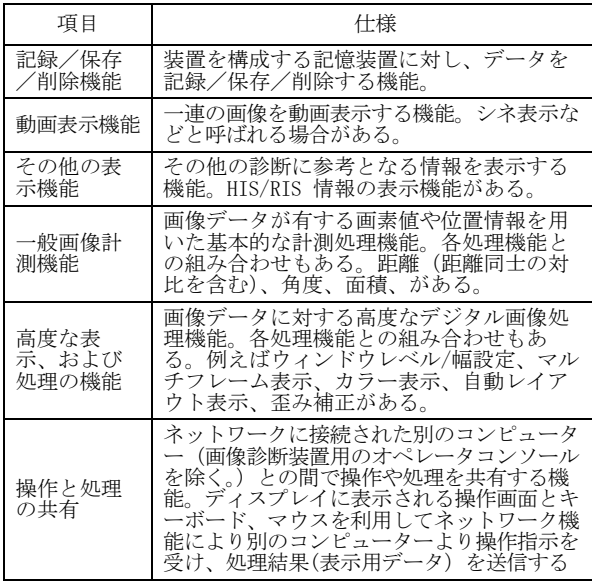

### 〈作動・動作原理〉

本品目は、医用画像診断装置(CR、DR、X 線 CT 装置、MRI 装置 等)または、これらの画像を保管しているサーバーから画像を 受信し、診療のために表示する。解析画像等の情報通信は DICOM 規格に準拠している。

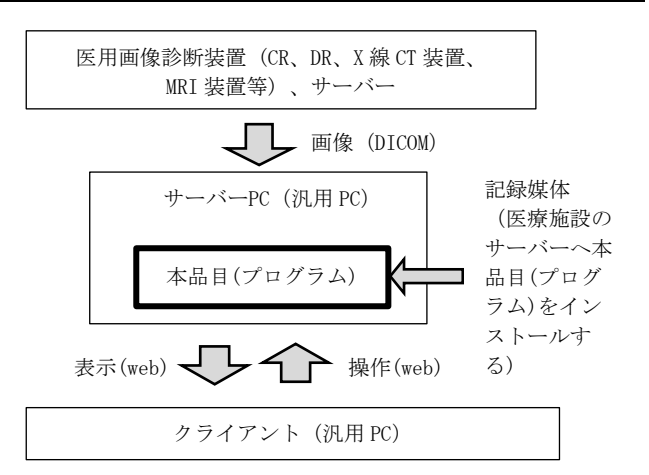

#### 【使用目的又は効果】

画像診断装置等から提供された人体の画像情報をコンピュータ 処理し、処理後の画像情報を診療のために提供すること。(自動 診断機能を有しない)。

# 【使用方法等】

### 〈設置方法〉

(1) 動作環境及び事前準備 インストール手順書に従って、下記のサーバーPC(汎用 PC) に本プログラムをインストールし、設定する。 サーバーPC(汎用 PC)、クライアント(汎用 PC)、およびモニ ター(クライアント)は、必ず患者環境外に設置する。 なお、使用するサーバーPC(汎用 PC)、クライアント(汎用 PC)、およびモニター(クライアント)は以下で指定した仕 様に適合すること。

サーバーPC(汎用 PC)の仕様

- CPU :Intel Xeon W-2133 以上
- HDD :空き領域 250 GB 以上
- メモリー:16 GB 以上

OS : Microsoft Windows Server 2016 (64 bit)以上 適合規格

安全規格:IEC 60950-1 または IEC 62368-1 に適合 EMC 規格:CISPR 22 または CISPR 32、および CISPR 24 に 適合

クライアント(汎用 PC)の仕様

CPU :Intel Core i3-10110U 以上 メモリー:4 GB 以上 OS :Microsoft Windows 10 professional (64 bit)以上 適合規格 安全規格:IEC 60950-1 または IEC 62368-1 に適合 EMC 規格:CISPR 22 または CISPR 32、および CISPR 24 に 適合

モニター(クライアント)の仕様

解像度 :1280 × 1024 ピクセル以上 輝度 :250 cd/m2 以上 適合規格 安全規格:IEC 60950-1 または IEC 62368-1 または IEC 60601-1 に適合

## 本製品には取扱説明書がありますので、必ず確認してください。

EMC 規格:CISPR 22 または CISPR 32、および CISPR 24 に適 合

### (2) 使用前

サーバーPC(汎用 PC)、クライアント(汎用 PC)、およびモニ ター (クライアント)の接続が正しいことを確認する。 また、電源コードが接地極付きの商用電源 AC100V コンセン トに接続されていることを確認する。

### 〈使用方法〉

サーバー

- (1) 操作方法
- 1.サーバーPC(汎用 PC)の電源を入れ Windows を起動する。 (2) 終了方法
	- 1.OS にログオン後、本プログラムの終了ボタンを押す。 2.必要に応じて Windows を終了しサーバーPC(汎用 PC)の電 源を切る。

# クライアント

- (1) 操作方法 1.クライアント(汎用 PC およびモニター)の電源を入れ Windows を起動する。
	- 2.OS ログオン画面にユーザー名とパスワードを入力する。 (設定に依存)
	- 3.本プログラムを起動する。
	- 4.本プログラムの取扱説明書に従って操作する。操作はマ ウスおよびキーボード、あるいはタッチパネルにて行 う。
- (2) 終了方法
	- 1. 本プログラムの終了ボタンを押し終了させる。
	- 2.必要に応じて Windows を終了する。
	- 3.クライアント(汎用 PC) の電源を切る。

### 【使用上の注意】

### 〈重要な基本的注意〉

- (1) 指定されている仕様を満たす汎用 PC にインストールするこ と。また、ネットワークでアクセスする場合も指定されて いる仕様を満たした汎用 PC を使用すること。
- (2) マルウェアの感染と情報の漏洩などに注意すること。
- (3) ネットワークを使用する場合は、通信状況が良い環境で使 用すること。
- (4) 他のプログラムと同時に使用する場合は本プログラムの動 作に影響がないように注意すること。

#### 〈その他の注意〉

(1) 本プログラムの法定表示は、本プログラム上のマニュアル 表示により表示されます。

#### 【保管方法及び有効期間等】

### 〈保管・設置環境〉

記録媒体の保管条件

- (1) 温度 :0~45℃
- (2) 相対湿度:20~80% (結露なきこと)
- (3) その他 :気圧、日光、ほこり、塩分、硫黄分を含んだ空 気などにより悪影響を受けない環境で保管すること。

### 【保守・点検に係る事項】

装置の使用・保守の管理責任は使用者が負う。 使用者、業者双方が、定期的な保守点検を行うことにより装置 の正常な運用が可能となる。

### 〈使用者による保守点検事項〉

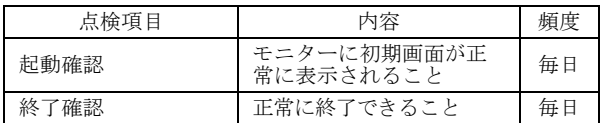

#### 〈業者による保守点検事項〉

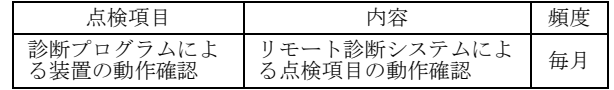

#### 【製造販売業者及び製造業者の氏名又は名称等】

製造販売業者:コニカミノルタ株式会社 電話番 号:042-589-8421

本製品には取扱説明書がありますので、必ず確認してください。